# **BOYTED SHU**

# **Series BVM/5**

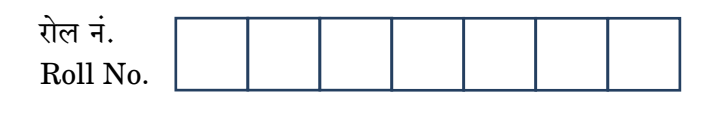

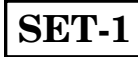

# $\frac{1000 \text{ m/s}}{1000 \text{ N}}$  55/5/1

परीक्षार्थी कोड को उत्तर-पुस्तिका के मख-पष्ठ पर अवश्य लिखें ।

Candidates must write the Code on the title page of the answer-book.

- कृपया जाँच कर लें कि इस प्रश्न-पत्र में मुद्रित पृष्ठ 19 हैं।
- प्रश्न-पत्र में दाहिने हाथ की ओर दिए गए कोड नम्बर को छात्र उत्तर-पुस्तिका के मुख-पृष्ठ पर लिखें ।
- कृपया जाँच कर लें कि इस प्रश्न-पत्र में 27 प्रश्न हैं।
- कपया प्रश्न का उत्तर लिखना शुरू करने से पहले. प्रश्न का क्रमांक अवश्य लिखें।
- इस प्रश्न-पत्र को पढ़ने के लिए 15 मिनट का समय दिया गया है। प्रश्न-पत्र का वितरण पूर्वाह्न में 10.15 बजे किया जाएगा । 10.15 बजे से 10.30 बजे तक छात्र केवल प्रश्न-पत्र को पढ़ेंगे और इस अवधि के दौरान वे उत्तर-पस्तिका पर कोई उत्तर नहीं लिखेंगे ।
- Please check that this question paper contains 19 printed pages.
- $\bullet$ Code number given on the right hand side of the question paper should be written on the title page of the answer-book by the candidate.
- Please check that this question paper contains 27 questions.
- Please write down the Serial Number of the question before  $\bullet$ attempting it.
- 15 minute time has been allotted to read this question paper. The question paper will be distributed at 10.15 a.m. From 10.15 a.m. to 10.30 a.m., the students will read the question paper only and will not write any answer on the answer-book during this period.

# भौतिक विज्ञान (सैद्धान्तिक) **PHYSICS** (Theory)

निर्धारित समय  $\cdot$  3 घण्टे

Time allowed: 3 hours

 $55/5/1$ 

https://byjus.com

अधिकतम् अंक  $\cdot$  70 Maximum Marks: 70

P.T.O.

# सामान्य निर्देश:

**BRYJU'S** 回报

- सभी प्रश्न अनिवार्य हैं । इस प्रश्न-पत्र में कुल 27 प्रश्न हैं ।  $(i)$
- इस प्रश्न-पत्र के **चार** भाग हैं : खण्ड अ. खण्ड ब. खण्ड स और खण्ड द ।  $(ii)$
- खण्ड अ में **पाँच** प्रश्न हैं, प्रत्येक का **एक** अंक है । खण्ड ब में **सात** प्रश्न हैं, प्रत्येक के **दो** अंक  $(iii)$ हैं । खण्ड स में **बारह** प्रश्न हैं, प्रत्येक के **तीन** अंक हैं और खण्ड द में **तीन** प्रश्न हैं, प्रत्येक के पाँच अंक हैं ।
- प्रश्न-पत्र में समग्र पर कोई विकल्प नहीं है । तथापि, एक अंक वाले दो प्रश्नों में, दो अंकों वाले  $(iv)$ दो प्रश्नों में, तीन अंकों वाले चार प्रश्नों में और पाँच अंकों वाले तीनों प्रश्नों में आन्तरिक चयन प्रदान किया गया है । ऐसे प्रश्नों में आपको दिए गए चयन में से केवल एक प्रश्न ही करना है ।
- जहाँ आवश्यक हो, आप निम्नलिखित भौतिक नियतांकों के मानों का उपयोग कर सकते हैं :  $(v)$

c = 3 × 10<sup>8</sup> m/s  
\nh = 6.63 × 10<sup>-34</sup> Js  
\ne = 1.6 × 10<sup>-19</sup> C  
\nμ<sub>0</sub> = 4π × 10<sup>-7</sup> T m A<sup>-1</sup>  
\nε<sub>0</sub> = 8.854 × 10<sup>-12</sup> C<sup>2</sup> N<sup>-1</sup> m<sup>-2</sup>  
\n
$$
\frac{1}{4\pi\epsilon_0} = 9 × 109 N m2 C-2
$$
\nşcìæzīr an gænπ (m<sub>e</sub>) = 9.1 × 10<sup>-31</sup> kg  
\n=qçīr an gænπ = 1.675 × 10<sup>-27</sup> kg  
\nylcīr an gænπ = 1.673 × 10<sup>-27</sup> kg  
\nsuair, gænπ = 6.023 × 10<sup>23</sup> yfa ynπ n  
\nαìcçnππ π<sup>27</sup> = 6.023 × 10<sup>23</sup> yr<sup>-1</sup>

回报道

# *General Instructions :*

- *(i) All questions are compulsory. There are 27 questions in all.*
- *(ii) This question paper has four sections : Section A, Section B, Section C and Section D.*
- *(iii) Section A contains five questions of one mark each, Section B contains seven questions of two marks each, Section C contains twelve questions of three marks each, Section D contains three questions of five marks each.*
- *(iv) There is no overall choice. However, an internal choice(s) has been provided in two questions of one mark, two questions of two marks, four questions of three marks and three questions of five marks weightage. You have to attempt only one of the choices in such questions.*
- *(v) You may use the following values of physical constants wherever necessary :*

$$
c = 3 \times 10^8 \text{ m/s}
$$
  
\n
$$
h = 6.63 \times 10^{-34} \text{ Js}
$$
  
\n
$$
e = 1.6 \times 10^{-19} \text{ C}
$$
  
\n
$$
\mu_0 = 4\pi \times 10^{-7} \text{ T m A}^{-1}
$$
  
\n
$$
\varepsilon_0 = 8.854 \times 10^{-12} \text{ C}^2 \text{ N}^{-1} \text{ m}^{-2}
$$
  
\n
$$
\frac{1}{4\pi \varepsilon_0} = 9 \times 10^9 \text{ N m}^2 \text{ C}^{-2}
$$
  
\nMass of electron (m<sub>e</sub>) = 9.1 × 10<sup>-31</sup> kg  
\nMass of neutron = 1.675 × 10<sup>-27</sup> kg  
\nMass of proton = 1.673 × 10<sup>-27</sup> kg  
\nAvogadro's number = 6.023 × 10<sup>23</sup> per gram mole  
\nBoltzmann constant = 1.38 × 10<sup>-23</sup> JK<sup>-1</sup>

 $55/5/1$  P.T.O.

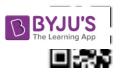

#### खण्ड अ

## **SECTION A**

किसी आवेशित चालक खोल के भीतर इसके समस्त आयतन में स्थिर वैद्युत विभव नियत 1. क्यों रहता है ?

Why is the electrostatic potential inside a charged conducting shell constant throughout the volume of the conductor?

 $\mathcal{I}_{\mathcal{L}}$ 

 $\mathcal{I}_{\mathcal{L}}$ 

1

 $\mathcal I$ 

1

अनुचुम्बकीय पदार्थ का एक महत्त्वपूर्ण गुणधर्म लिखिए ।  $2.$ 

#### अथवा

क्या प्रतिचुम्बकीय पदार्थों में बाह्य चुम्बकीय क्षेत्र की अनुपस्थिति में किसी परमाणु में परिणामी चुम्बकीय आघूर्ण होता है ?

Write one important property of a paramagnetic material.

#### **OR**

Do the diamagnetic substances have resultant magnetic moment in an atom in the absence of external magnetic field?

- किसी प्रोटॉन से संबद्ध दे-ब्रॉग्ली तरंगदैर्घ्य और उसके संवेग के बीच ग्राफ खींचिए । 3. Plot a graph of the de-Broglie wavelength associated with a proton versus its momentum.
- जब किसी p-n संधि डायोड के सिरों पर आरेख में दर्शाए अनुसार 10 V का वर्ग निवेशी  $\overline{4}$ . सिग्नल लगाया गया है, तो निर्गत सिग्नल का आरेख खींचिए।

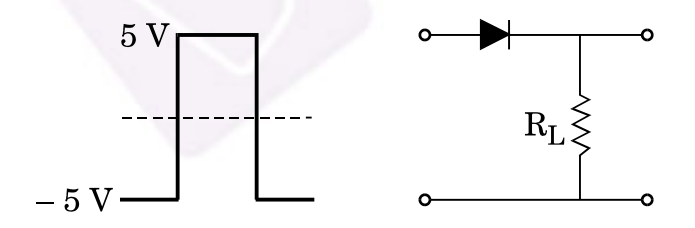

Draw the output signal in a p-n junction diode when a square input signal of 10 V as shown in the figure is applied across it.

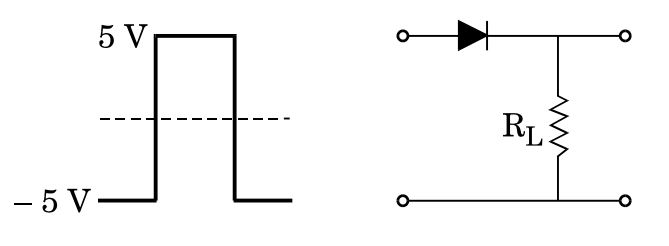

 $55/5/1$ 

4 https://byjus.com 回答

आरेख में दर्शाए गए गेटों के संयोजन के परिपथ के तुल्य गेट को पहचानिए और इसका प्रतीक 5. लिखिए ।

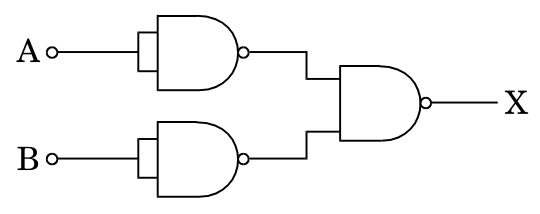

#### अथवा

दर्शाए गए गेटों के संयोजन के गेट का तर्क प्रतीक खींचिए और उसका नाम लिखिए ।

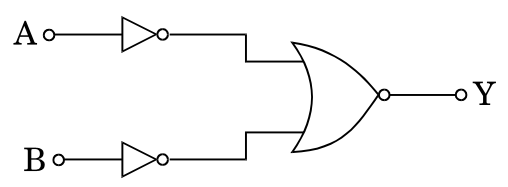

Identify the equivalent gate for the circuit of a combination of gates shown in the figure. Write its symbol.

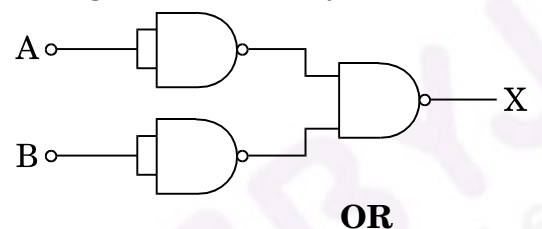

Draw the logic symbol of the gate shown by the combination of gates and write its name.

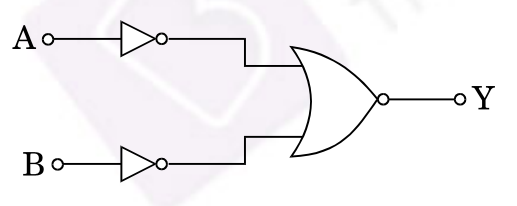

खण्ड ब **SECTION B** 

किसी एकसमान विद्युत्-क्षेत्र  $\overrightarrow{E}$  में द्विध्रुव आघूर्ण  $\overrightarrow{p}$  के किसी विद्युत् द्विध्रुव पर कार्यरत 6. बल-आघूर्ण के लिए व्यंजक व्युत्पन्न कीजिए ।

#### अथवा

द्विध्नुव आघूर्ण  $\overrightarrow{p}$  के किसी विद्युत् द्विध्नुव के अक्ष पर स्थित किसी बिन्दु पर विद्युत्-क्षेत्र के लिए व्यंजक व्युत्पन्न कीजिए । उस स्थिति के लिए भी व्यंजक लिखिए जब दूरी r >> द्विध्रुव की लम्बाई 'a' से ।

 $55/5/1$ 

 $\overline{2}$ P.T.O.

 $\overline{2}$ 

 $\boldsymbol{1}$ 

 $\mathbf{1}$ 

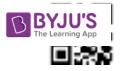

Derive an expression for the torque acting on an electric dipole of dipole moment  $\overrightarrow{p}$  placed in a uniform electric field  $\overrightarrow{E}$ . Write the direction along which the torque acts.

OR.

Derive an expression for the electric field at a point on the axis of an electric dipole of dipole moment  $\overrightarrow{p}$ . Also write its expression when the distance  $r \gg$  the length 'a' of the dipole.

- श्रेणी में संयोजित 12 pF के दो सर्वसम संधारित्र 50 V की बैटरी के सिरों से जुड़े हैं । इस 7. संयोजन में संचित स्थिर वैद्युत ऊर्जा परिकलित कीजिए । यदि ये संधारित्र पार्श्वक्रम में संयोजित होकर इसी बैटरी से जुडे हैं, तो इस संयोजन में संचित ऊर्जा का मान ज्ञात कीजिए । Two identical capacitors of 12 pF each are connected in series across a 50 V battery. Calculate the electrostatic energy stored in the combination. If these were connected in parallel across the same battery, find out the value of the energy stored in this combination.
- 'n' सर्वसम प्रतिरोधकों, जिनमें प्रत्येक का प्रतिरोध 'R' है, के किसी समुच्चय के श्रेणी संयोजन 8. का प्रभावी प्रतिरोध 'X' है । जब इन्हें पार्श्व में संयोजित करते हैं, तो उनका प्रभावी प्रतिरोध  $\mathbf{Y}'$  हो जाता है।  $\mathbf{X}$  और  $\mathbf{Y}$  का गूणक ज्ञात कीजिए।

A set of 'n' identical resistors, each of resistance 'R' when connected in series have an effective resistance 'X'. When they are connected in parallel, their effective resistance becomes 'Y'. Find out the product of X and Y.

त्रिज्या R की दो सर्वसम कृण्डलियाँ P और Q लम्बवत तलों में इस प्रकार रखी हैं कि इनके  $9<sub>1</sub>$ केन्द्र उभयनिष्ठ हैं । यदि इन कृण्डलियों से क्रमश: I और  $\sqrt{3}$  I धारा प्रवाहित हो रही है, तो उभयनिष्ठ केन्द्र पर चुम्बकीय क्षेत्र का परिमाण और दिशा ज्ञात कीजिए ।

> 6 https://byjus.com

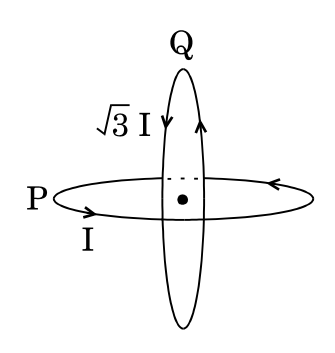

 $\mathcal{D}_{\mathcal{L}}$ 

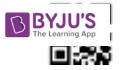

Two identical coils P and Q each of radius R are lying in perpendicular planes such that they have a common centre. Find the magnitude and direction of the magnetic field at the common centre when they carry currents equal to I and  $\sqrt{3}$  I respectively.

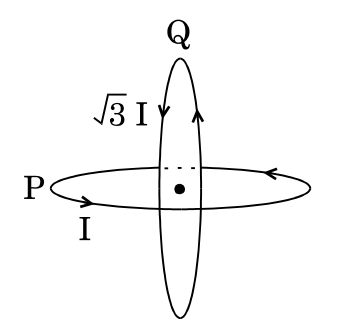

- वह प्रतिबंध प्राप्त कीजिए जिसमें किसी चुम्बकीय क्षेत्र से गुज़रते समय किसी 10.  $(a)$ इलेक्टॉन में कोई विचलन नहीं होता।
	- समान चाल से गतिमान दो प्रोटॉन P और Q क्रमश: दो चुम्बकीय क्षेत्रों  $\overrightarrow{B_{1}}$  और  $(b)$  $\overrightarrow{B}_2$  से इन क्षेत्र दिशाओं के लम्बवत् गति कर रहे हैं । यदि |  $\overrightarrow{B}_2$ | > |  $\overrightarrow{B}_1$ | है, तो इनमें से कौन-सा प्रोटॉन छोटी त्रिज्या के वृत्तीय पथ पर गमन करेगा ? व्याख्या कीजिए ।
	- Obtain the conditions under which an electron does not suffer any  $(a)$ deflection while passing through a magnetic field.
	- Two protons P and Q moving with the same speed pass through (b) the magnetic fields  $\overrightarrow{B_1}$  and  $\overrightarrow{B_2}$  respectively, at right angles to the field directions. If  $|\vec{B}_2| > |\vec{B}_1|$ , which of the two protons will describe the circular path of smaller radius? Explain.
- किसी आयाम मॉडुलित तरंग में दो पार्श्व बैण्डों की आवृत्तियाँ क्रमश: 640 kHz और 11. 660 kHz हैं । वाहक और मॉडुलक सिग्नलों की आवृत्तियाँ ज्ञात कीजिए । आयाम मॉडुलन में आवश्यक बैण्ड चौडाई का मान भी प्राप्त कीजिए ।

# अथवा

0.3 मॉइलन सूचकांक के साथ 10 kHz ज्यावक्रीय वोल्टता द्वारा किसी ज्यावक्रीय वाहक वोल्टता का आयाम मॉडुलन किया गया है। यदि वाहक तरंग की आवृत्ति 10 MHz तथा इसका आयाम 40 V है, तो दो पार्श्व बैण्डों की आवृत्ति और आयाम परिकलित कीजिए ।

 $\overline{2}$ 

 $\overline{2}$ 

 $\overline{2}$ 

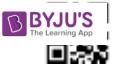

The frequencies of two side bands in an amplitude modulated wave are 640 kHz and 660 kHz respectively. Find the frequencies of the carrier and the modulating signals. Also obtain the value of the bandwidth required in amplitude modulation.

#### OR.

A sinusoidal carrier voltage is amplitude modulated by a sinusoidal voltage of 10 kHz with modulation index  $0.3$ . If the carrier frequency is 10 MHz and its amplitude is 40 V, calculate the frequency and amplitude of the two sidebands.

किसी व्यापक संचार व्यवस्था का ब्लॉक आरेख खींचिए और (i) प्रेषित्र. और (ii) अभिग्राही 12. के कार्य लिखिए।

Draw a block diagram of a generalized communication system and write the functions of (i) a transmitter, and (ii) a receiver.

 $\overline{2}$ 

 $\mathfrak{z}$ 

3

# खण्ड स **SECTION C**

किसी आवेश Q को दो संकेन्द्री खोखले गोलों, जिनकी त्रिज्याएँ r तथा R (R >> r) हैं, पर 13. इस प्रकार वितरित किया गया है कि इनके पृष्ठीय आवेश घनत्व समान हैं । इनके उभयनिष्ठ केन्द्र पर विभव के लिए व्यंजक व्युत्पन्न कीजिए ।

#### अथवा

a, b और  $c(a < b < c)$  त्रिज्याओं के तीन संकेन्द्री धात्विक खोलों A, B और C के पृष्ठीय आवेश घनत्व क्रमश:, दर्शाए अनुसार, +  $\sigma$ , –  $\sigma$  और +  $\sigma$  हैं ।

- तीनों खोलों A. B और C के विभव के लिए व्यंजक प्राप्त कीजिए।  $(a)$
- यदि खोल A और C समान विभव पर हैं, तो a, b और c में संबंध प्राप्त कीजिए ।  $(b)$

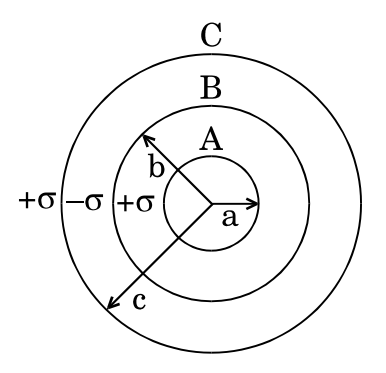

$$
55/5/1
$$

8 https://byjus.com

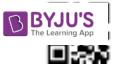

A charge Q is distributed over the surfaces of two concentric hollow spheres of radii r and  $R(R \gg r)$ , such that their surface charge densities are equal. Derive the expression for the potential at the common centre.

#### **OR**

Three concentric metallic shells A, B and C of radii a, b and  $c (a < b < c)$ have surface charge densities  $+\sigma, -\sigma$  and  $+\sigma$  respectively as shown.

- Obtain the expressions for the potential of three shells A, B and C.  $(a)$
- If shells A and C are at the same potential, obtain the relation  $(h)$ between a, b and c.

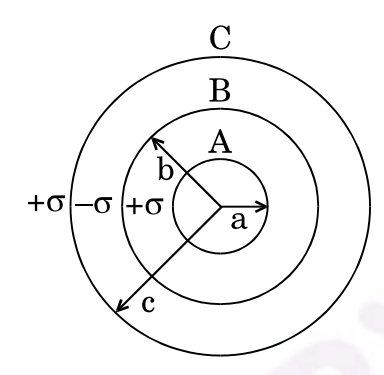

चल कण्डली गैल्वैनोमीटर का सिद्धांत लिखिए। इसकी कार्यविधि की व्याख्या कीजिए तथा  $14.$ इसकी कृण्डली में धारा प्रवाहित किए जाने पर उत्पन्न होने वाले विक्षेपण के लिए व्यंजक प्राप्त कीजिए। धारा सुग्राहिता की परिभाषा लिखिए।

#### अथवा

व्याख्या कीजिए कि किसी गैल्वैनोमीटर को दिए गए परिसर के ऐमीटर में किस प्रकार परिवर्तित किया जा सकता है। शंट प्रतिरोध और पूर्ण पैमाना विक्षेपण के लिए धारा के लिए व्यंजक व्युत्पन्न कीजिए । ऐमीटर का प्रभावी प्रतिरोध ज्ञात कीजिए ।

State the principle of a moving coil galvanometer. Explain its working and obtain the expression for the deflection produced due to the current passed through the coil. Define current sensitivity.

### OR.

Explain how a galvanometer can be converted into an ammeter of a given range. Derive an expression for shunt resistance and current for full scale deflection. Find the effective resistance of the ammeter.

 $\mathcal{S}$ 

 $\overline{3}$ 

**BBYJU'S** 回报

> किसी श्रेणी LCR परिपथ पर कोई वोल्टता  $v = v_m \sin \omega t$  अनुप्रयुक्त करने पर परिपथ में 15. प्रवाहित धारा का मान  $\mathrm{i} = \mathrm{i}_\mathrm{m} \sin{(\omega t + \phi)}$  है । स्रोत द्वारा आपूर्त तात्क्षणिक शक्ति के लिए व्यंजक व्युत्पन्न कीजिए । इस प्रकार औसत शक्ति के लिए व्यंजक प्राप्त कीजिए ।

पदों 'शक्ति गुणांक' और 'वाटहीन धारा' की परिभाषा, ऐसे उदाहरणों को देते हुए जिनमें शक्ति गुणांक अधिकतम हो तथा ऐसा परिपथ हो जिसमें वाटहीन धारा हो, कीजिए ।

A voltage  $v = v_m \sin \omega t$  applied to a series LCR circuit, drives a current in the circuit given  $i = i_m \sin(\omega t + \phi)$ . Deduce the expression for the instantaneous power supplied by the source. Hence, obtain the expression for the average power.

Define the terms 'power factor' and 'wattless current', giving the examples where power factor is maximum and the circuit where there is wattless current.

विस्थापन धारा की परिभाषा लिखिए । dc स्रोत द्वारा किसी संधारित्र को आवेशित करते समय 16. इसकी क्या भूमिका होती है ? क्या विस्थापन धारा का मान चालन धारा के समान होता है ? व्याख्या कीजिए ।

Define displacement current. What role does it play while charging a capacitor by dc source. Is the value of displacement current same as that of the conduction current? Explain.

कोई पर्दा किसी बिम्ब से 90 cm की दूरी पर स्थित है । किसी उत्तल लेंस द्वारा लेंस की दो 17. विभिन्न स्थितियों, जिनके बीच 20 cm का पृथकन है, के लिए बिम्ब का पर्दे पर प्रतिबिम्ब बनता है। लेंस की फोकस दुरी परिकलित कीजिए।

#### अथवा

20 cm फोकस दुरी का कोई उत्तल लेंस 15 cm फोकस दुरी के किसी अवतल लेंस से 30 cm दूरी पर स्थित है तथा इन दोनों लेंसों के मुख्य अक्ष संपाती हैं। जब कोई बिम्ब उत्तल लेंस के सामने 30 cm दूरी पर स्थित है, तो संयोजन द्वारा बने अंतिम प्रतिबिम्ब की स्थिति परिकलित कीजिए। यदि इस बिम्ब को अवतल लेंस के सामने 30 cm दूरी पर रखा जाता तो क्या इस परिणाम में कोई अंतर होता ? कारण दीजिए ।

3

3

3

A screen is placed 90 cm from an object. The image of the object on the screen is formed by a convex lens at two different positions separated by 20 cm. Calculate the focal length of the lens.

# OR.

A convex lens of focal length 20 cm and a concave lens of focal length 15 cm are kept 30 cm apart with their principal axes coincident. When an object is placed 30 cm in front of the convex lens, calculate the position of the final image formed by the combination. Would this result change if the object were placed 30 cm in front of the concave lens? Give reason.

- तरंगाग्र की परिभाषा लिखिए । हाइगेन्स की ज्यामितीय संरचना का उपयोग करते हए 18.  $(a)$ आरेख की सहायता से यह व्याख्या कीजिए कि वायू में कोई समतल तरंगाग्र क्षण  $t_1$  से  $t_2$  तक किस प्रकार गमन करता है।
	- किसी उत्तल लेंस पर कोई समतल तरंगाग्र आपतन करता है। आरेख की सहायता से  $(b)$ बनने वाले अपवर्तित तरंगाग्र की व्याख्या कीजिए।

3

- $(a)$ Define a wavefront. Using Huygens' geometrical construction, help of a diagram how explain with the the plane wavefront travels from the instant  $t_1$  to  $t_2$  in air.
- A plane wavefront is incident on a convex lens. Explain, with the (b) help of the diagram, the shape of the refracted wavefront formed.
- व्याख्या कीजिए कि साधारण रंगीन काँच के धूप के चश्मों की तुलना में पोलेरॉइडों के 19.  $(a)$ बने अच्छी गुणता के धूप के चश्मों को वरीयता क्यों दी जाती है।
	- समतल ध्रवित प्रकाश की परिभाषा लिखिए। (b)
	- किसी पोलेरॉइड से कोई समतल ध्रवित प्रकाश पुंज गुज़ारा गया है। पोलेरॉइड के  $\left( \mathbf{c} \right)$ घर्णन कोण के साथ पारगमित प्रकाश की तीव्रता के विचरण को दर्शाने के लिए ग्राफ खींचिए ।
	- Good quality sunglasses made of polaroids are preferred over  $(a)$ ordinary coloured glasses. Explain why.
	- (b) How is plane polarized light defined?
	- A beam of plane polarised light is passed through a polaroid. Show  $(c)$ graphically, variation of the intensity of the transmitted light with angle of rotation of the polaroid.

回报道

किसी दिए गए प्रकाश-सुग्राही पदार्थ को आवृत्ति  $\nu$  के प्रकाश द्वारा किरणित किए जाने पर 20. उत्सर्जित फोटोइलेक्ट्रॉनों की अधिकतम चाल Vmax है। दिए गए आरेख में ग्राफ में आवृत्ति (v) के साथ  $V_{max}^2$  के विचरण को दर्शाया गया है।

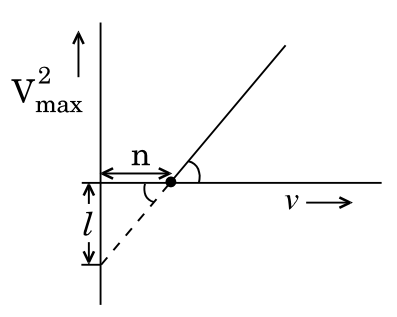

निम्नलिखित के लिए व्यंजक प्राप्त कीजिए :

- प्लांक नियतांक. तथा  $(a)$
- प्राचलों  $\mathcal{V}$ , 'n' और इलेक्ट्रॉन के द्रव्यमान 'm' के पदों में प्रकाश-सुग्राही पदार्थ का  $(b)$ कार्यफलन ।
- इस ग्राफ द्वारा देहली आवृत्ति किस प्रकार निर्धारित करते हैं ?  $(c)$

When a given photosensitive material is irradiated with light of frequency  $v$ , the maximum speed of the emitted photoelectrons equals  $V_{\text{max}}$ . The graph shown in the figure gives a plot of  $V_{\text{max}}^2$  varying with frequency  $\nu$ .

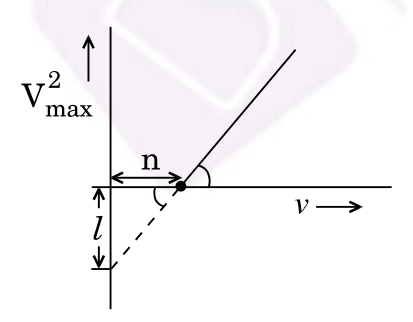

Obtain an expression for

- $(a)$ Planck's constant, and
- The work function of the given photosensitive material in terms of (b) the parameters  $\mathcal{V}$ , 'n' and the mass 'm' of the electron.
- How is threshold frequency determined from the plot?  $(c)$

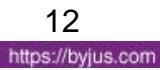

किसी म्यूऑनी हाइड़ोजन परमाण्, अर्थात् ऐसा परमाण् जिसमें इलेक्ट्रॉन का प्रतिस्थापन किसी 21. ऋणावेशित म्यूऑन (µ-) जिसका द्रव्यमान लगभग 207 m है और प्रोटॉन के चारों ओर चक्कर लगा रहा है, की प्रथम बोहर त्रिज्या और निम्नतम अवस्था ऊर्जा प्राप्त कीजिए । (दिया गया है हाइड़ोजन परमाणु के लिए प्रथम कक्षा की त्रिज्या तथा निम्नतम अवस्था ऊर्जा क्रमश:  $0.53 \times 10^{-10}$  m तथा  $-13.6$  eV है)

Obtain the first Bohr's radius and the ground state energy of a muonic hydrogen atom i.e. an atom where the electron is replaced by a negatively charged muon  $(\mu^-)$  of mass about 207 m<sub>e</sub> that orbits around a proton. (Given for hydrogen atom, radius of first orbit and ground state energy are  $0.53 \times 10^{-10}$  m and  $-13.6$  eV respectively)

- प्रत्येक का एक-एक उदाहरण देते हुए समस्थानिकों और समभारिकों के बीच विभेदन 22.  $(a)$ कीजिए ।
	- किसी नाभिक का द्रव्यमान उसके संघटकों के द्रव्यमानों के योगफल से सदैव ही कम  $(h)$ क्यों होता है ? अपने उत्तर की पृष्टि उदाहरण देकर कीजिए ।

#### अथवा

निम्नलिखित छह न्यूक्लिआइडों का वर्गीकरण (i) सम न्यूट्रॉनी, (ii) समस्थानिक, और  $(a)$  $(iii)$  समभारिक में कीजिए:

 $^{12}_{6}C$ ,  $^{3}_{2}He$ ,  $^{198}_{80}Hg$ ,  $^{3}_{1}H$ ,  $^{197}_{79}Au$ ,  $^{14}_{6}C$ 

- किसी नाभिक का साइज़ उसकी द्रव्यमान संख्या पर किस प्रकार निर्भर करता है ? इस (b) प्रकार व्याख्या कीजिए कि किसी नाभिकीय पदार्थ का घनत्व नाभिक के साइज़ पर निर्भर क्यों नहीं होना चाहिए ।
- $(a)$ Distinguish between isotopes and isobars, giving one example for each.
- Why is the mass of a nucleus always less than the sum of the (b) masses of its constituents? Write one example to justify your answer.

**OR** 

P.T.O.

3

3

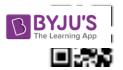

Classify the following six nuclides into (i) isotones, (ii) isotopes,  $(a)$ and (iii) isobars :

 $^{12}_{6}C$ ,  $^{3}_{2}He$ ,  $^{198}_{80}Hg$ ,  $^{3}_{1}H$ ,  $^{197}_{79}Au$ ,  $^{14}_{6}C$ 

- $(h)$ How does the size of a nucleus depend on its mass number? Hence explain why the density of nuclear matter should be independent of the size of the nucleus.
- आरेख में पश्चदिशिक बायस में प्रचालन के लिए अभिकल्पित किसी अर्धचालक डायोड़ का 23. V-I अभिलाक्षणिक दर्शाया गया है।

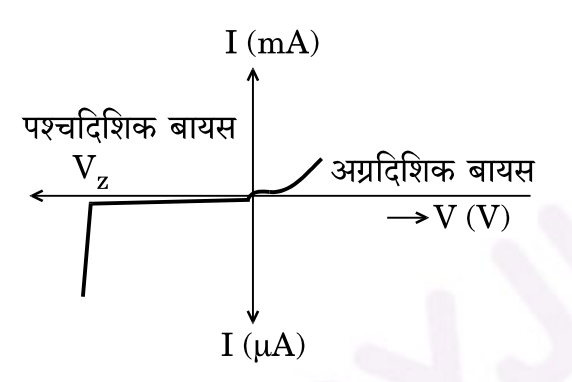

- उपयोग किए गए अर्धचालक डायोड को पहचानिए ।  $(a)$
- इस युक्ति द्वारा दिए गए अभिलाक्षणिक को प्राप्त करने के लिए परिपथ आरेख  $(b)$ खींचिए ।
- इस युक्ति के एक उपयोग की संक्षेप में व्याख्या कीजिए ।  $(c)$

The figure shows the V-I characteristic of a semiconductor diode designed to operate under reverse bias.

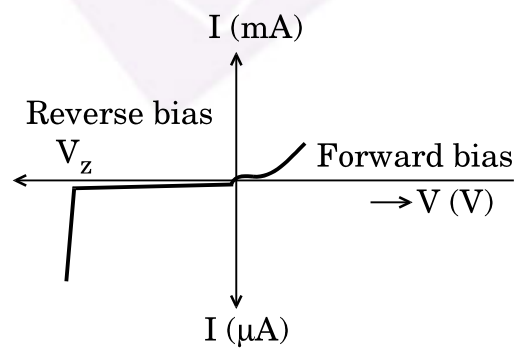

- Identify the semiconductor diode used.  $(a)$
- Draw the circuit diagram to obtain the given characteristics of this (b) device.
- Briefly explain one use of this device.  $(c)$

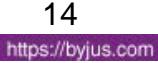

 $\overline{3}$ 

**RBYJU'S** 回报道

24.

- साइज़ और मादन के स्तर के आधार पर किसी n-p-n ट्रांज़िस्टर के तीन खण्डों के  $(a)$ बीच विभेदन कीजिए ।
	- अंतरण अभिलाक्षणिक खींचिए और यह दर्शाइए कि इस अभिलाक्षणिक का कौन-सा  $(b)$ भाग प्रवर्धन के लिए उपयोग किया जाता है और क्यों ।
	- $(a)$ Differentiate between three segments of an n-p-n transistor on the basis of their size and level of doping.
	- $(b)$ Draw a plot of transfer characteristic and show which portion of the characteristic is used in amplification and why.

#### खण्ड द

#### **SECTION D**

- किसी सेल, जिससे कोई धारा I ली जा रही है, के लिए आन्तरिक प्रतिरोध, 25.  $(a)$ वि.वा. बल (emf) और टर्मिनल विभवान्तर के बीच संबंध व्युत्पन्न कीजिए। सेल के लिए V और I के बीच ग्राफ खींचिए और इसके महत्त्व की व्याख्या कीजिए ।
	- $998$  Ω प्रतिरोध का कोई वोल्टमीटर 2 V वि.वा. बल (emf) और 2 Ω आंतरिक  $(b)$ प्रतिरोध के किसी सेल के सिरों से संयोजित है । वोल्टमीटर के सिरों के बीच तथा सेल के टर्मिनलों के बीच भी विभवान्तर ज्ञात कीजिए । वोल्टमीटर के पाठ्यांक में प्रतिशत त्रुटि का आकलन कीजिए ।

#### अथवा

- विभिन्न वि.वा. बल (emf) और आंतरिक प्रतिरोधों के दो सेल एक-दसरे के साथ  $(a)$ पार्श्व में संयोजित हैं। इस संयोजन के तुल्य वि.वा. बल (emf) और तुल्य आंतरिक प्रतिरोध के लिए व्यंजक व्युत्पन्न कीजिए।
- वि.वा. बल (emf) 1.5 V और आंतरिक प्रतिरोध r के दो सर्वसम सेल पार्श्व में  $(b)$ संयोजित हैं तथा पार्श्व में संयोजित 17  $\Omega$  के दो सर्वसम प्रतिरोधों के संयोजन वाले बाह्य परिपथ को धारा प्रदान कर रहे हैं । अति उच्च प्रतिरोध का कोई वोल्टमीटर सेल की टर्मिनल वोल्टता 1·4 V मापता है । प्रत्येक सेल का आन्तरिक प्रतिरोध परिकलित कीजिए ।

5

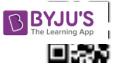

- Derive a relation between the internal resistance, emf and  $(a)$ terminal potential difference of a cell from which current I is drawn. Draw V vs I graph for a cell and explain its significance.
- $(b)$ A voltmeter of resistance 998  $\Omega$  is connected across a cell of emf 2 V and internal resistance  $2 \Omega$ . Find the potential difference across the voltmeter and also across the terminals of the cell. Estimate the percentage error in the reading of the voltmeter.

#### OR.

- $(a)$ Two cells of different emfs and internal resistances are connected in parallel with one another. Derive the expression for the equivalent emf and equivalent internal resistance of the combination.
- $(b)$ Two identical cells of emf 1.5 V and internal resistance r are each connected in parallel providing a supply to an external circuit consisting of two resistances of 17  $\Omega$  each joined in parallel. A very high resistance voltmeter reads the terminal voltage of the cell to be 1.4 V. Calculate the internal resistance of each cell.
- लम्बाई  $\mathcal{U}'$  और प्रतिरोध 'R' की कोई धातु की छड आवृत्ति ' $\nu$ ' से घुर्णन करायी जाती 26.  $(a)$ है। इस छड़ का एक सिरा केन्द्र पर कीलकित है तथा दुसरा सिरा त्रिज्या  $\bm{\vartheta}$  के वृत्तीय धात्विक वलय की परिधि पर है। यह छड़ उस अक्ष के परित: घूर्णन करती है जो वलय के केन्द्र से ग़ज़रता है तथा वलय के तल के लम्बवत् है। अक्ष के समान्तर कोई नियत और एकसमान चुम्बकीय क्षेत्र 'B' हर स्थान पर उपस्थित है।
	- छड़ में प्रेरित वि.वा. बल (emf) और धारा के लिए व्यंजक व्युत्पन्न कीजिए।  $(i)$
	- चम्बकीय क्षेत्र और छड में प्रवाहित धारा के कारण इस छड पर कार्यरत बल  $(ii)$ के परिमाण और दिशा के लिए व्यंजक ज्ञात कीजिए ।
	- इस प्रकार, छड़ को घूर्णित कराने के लिए आवश्यक शक्ति के लिए व्यंजक  $(iii)$ प्राप्त कीजिए ।
	- किसी ताँबे की कृण्डली को किसी चुम्बकीय क्षेत्र से एक नियत वेग से बाहर निकाला  $(b)$ गया है । यदि इस कृण्डली के ओमी प्रतिरोध में वृद्धि कर दी जाए, तो क्या इस कुण्डली को इसी क्षेत्र से बाहर निकालना सरल होगा ?

#### अथवा

 $55/5/1$ 

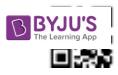

- कोई आयताकार कुण्डली किसी एकसमान चुम्बकीय क्षेत्र में घूर्णन कर रही है। किसी  $(a)$ भी क्षण पर प्रेरित वि.वा. बल (emf) और धारा के लिए व्यंजक प्राप्त कीजिए । इनके शिखर मान भी ज्ञात कीजिए । ग्राफ पर घुर्णन कोण (wt) के साथ प्रेरित वि.वा. बल (emf) के विचरण को दर्शाइए।
- ताँबे के बने मोटे बेलनाकार खोल के खोखले क्षेत्र से होकर गिरती हुई कोई लोहे की  $(b)$ छड़ किसी मंदक बल का अनुभव करती है। लोहे की छड़ की प्रकृति के विषय में आप क्या निष्कर्ष निकाल सकते हैं ? व्याख्या कीजिए ।
- A metallic rod of length  $\mathcal V$  and resistance  $\mathcal R$  is rotated with a  $(a)$ frequency 'v' with one end hinged at the centre and the other end at the circumference of a circular metallic ring of radius  $\ell$ , about an axis passing through the centre and perpendicular to the plane of the ring. A constant and uniform magnetic field 'B' parallel to the axis is present everywhere.
	- Derive the expression for the induced emf and the current in  $(i)$ the rod.
	- Due to the presence of current in the rod and of the  $(ii)$ magnetic field, find the expression for the magnitude and direction of the force acting on this rod.
	- Hence, obtain an expression for the power required to rotate  $(iii)$ the rod.
- A copper coil is taken out of a magnetic field with a fixed velocity. (b) Will it be easy to remove it from the same field if its ohmic resistance is increased?

### OR.

- $(a)$ A rectangular coil rotates in a uniform magnetic field. Obtain an expression for induced emf and current at any instant. Also find their peak values. Show the variation of induced emf versus angle of rotation  $(\omega t)$  on a graph.
- An iron bar falling through the hollow region of a thick cylindrical (b) shell made of copper experiences a retarding force. What can you conclude about the nature of the iron bar? Explain.

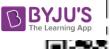

回报员

- उस स्थिति के लिए किसी संयुक्त सुक्ष्मदर्शी का नामांकित किरण आरेख खींचिए 27.  $(a)$ जिसमें अंतिम प्रतिबिम्ब स्पष्ट दर्शन की अल्पतम दरी पर बनता है।
	- इसका अभिदृश्यक, नेत्रिका की तुलना में लघु फोकस दुरी और लघु द्वारक का क्यों  $(b)$ होता है ? व्याख्या कीजिए ।
	- अभिदृश्यक की फोकस दरी 4 cm है, जबकि नेत्रिका की फोकस दरी 10 cm है।  $(c)$ बिम्ब अभिदृश्यक लेंस से 6 cm दरी पर स्थित है।
		- यदि इसका अंतिम प्रतिबिम्ब निकट बिन्दु पर बनता है, तो संयुक्त सूक्ष्मदर्शी  $(i)$ की आवर्धन क्षमता परिकलित कीजिए ।
		- संयुक्त सुक्ष्मदर्शी की लम्बाई भी परिकलित कीजिए।  $(ii)$

#### अथवा

- नामांकित किरण आरेख की सहायता से कैसेग्रेन परावर्ती दरदर्शक की संरचना और  $(a)$ कार्यविधि की व्याख्या कीजिए ।
- कोई अप्रवीण खगोलज्ञ अपने अपरिष्कृत दुरदर्शक, जिसके अभिदृश्यक लेंस की  $(b)$ फोकस दूरी 200 cm और नेत्रिका की फोकस दूरी 10 cm है, का उपयोग करके सूर्य के साइज़ का सन्निकट आकलन करना चाहता है । अभिदृश्यक से नेत्रिका की दरी समायोजित करके वह सूर्य का प्रतिबिम्ब नेत्रिका से 40 cm दरी पर स्थित पर्दे पर प्राप्त करता है । सूर्य के प्रतिबिम्ब का व्यास 6.0 cm है । सूर्य के साइज़ का आकलन कीजिए । (दिया गया है कि सूर्य से पृथ्वी के बीच की औसत दूरी =  $1.5 \times 10^{11}$  m)
- Draw a labelled ray diagram of compound microscope, when final  $(a)$ image forms at the least distance of distinct vision.
- (b) Why is its objective of short focal length and of short aperture, compared to its eyepiece? Explain.
- $(c)$ The focal length of the objective is 4 cm while that of eyepiece is 10 cm. The object is placed at a distance of 6 cm from the objective lens.
	- $(i)$ magnifying power of the Calculate  $_{\rm the}$ compound microscope, if its final image is formed at the near point.
	- Also calculate length of the compound microscope.  $(ii)$

#### **OR**

 $55/5/1$ 

5

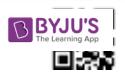

- (a) With the help of a labelled ray diagram, explain the construction and working of a Cassegrain reflecting telescope.
- (b) An amateur astronomer wishes to estimate roughly the size of the Sun using his crude telescope consisting of an objective lens of focal length 200 cm and an eyepiece of focal length 10 cm. By adjusting the distance of the eyepiece from the objective, he obtains an image of the Sun on a screen 40 cm behind the eyepiece. The diameter of the Sun's image is measured to be 6·0 cm. Estimate the Sun's size, given that the average Earth-Sun distance is  $1.5 \times 10^{11}$  m.